<span id="page-0-5"></span>**set\_defaults** — Reset system parameters to original Stata defaults

[Description](#page-0-0) [Syntax](#page-0-1) [Option](#page-0-2) [Remarks and examples](#page-0-3) [Also see](#page-0-4)

#### <span id="page-0-0"></span>**Description**

set defaults resets settings made by set to the original default settings that were shipped with Stata.

<span id="page-0-1"></span>set\_defaults may not be used with java, lapack, putdocx, python, rng, or sort systemparameter categories.

# **Syntax**

```
\texttt{set\_details}~\{~category~|~\_\mathtt{all}\}~[ , \texttt{permanently}~]where category is one of memory \vert output \vert interface \vert graphics \vert
```
<span id="page-0-2"></span>network | update | trace | mata | unicode | other

# **Option**

<span id="page-0-3"></span>permanently specifies that, in addition to making the change right now, the settings be remembered and become the default settings when you invoke Stata.

### **Remarks and examples [stata.com](http://stata.com)**

◁

Example 1

To assist us in debugging a new command, we modified some of the trace settings. To return them to their original values, we type

```
. set_defaults trace
-> set trace off
-> set tracedepth 32000
-> set traceexpand on
-> set tracesep on
-> set traceindent on
-> set tracenumber off
-> set tracehilite ""
(preferences reset)
```
<span id="page-0-4"></span>**Also see**

- $[R]$  [query](https://www.stata.com/manuals/rquery.pdf#rquery) Display system parameters
- [R] [set](https://www.stata.com/manuals/rset.pdf#rset) Overview of system parameters
- [M-3] **[mata set](https://www.stata.com/manuals/m-3mataset.pdf#m-3mataset)** Set and display Mata system parameters

Stata, Stata Press, and Mata are registered trademarks of StataCorp LLC. Stata and Stata Press are registered trademarks with the World Intellectual Property Organization of the United Nations. StataNow and NetCourseNow are trademarks of StataCorp LLC. Other brand and product names are registered trademarks or trademarks of their respective companies. Copyright © 1985–2023 StataCorp LLC, College Station, TX, USA. All rights reserved.

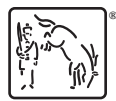

For suggested citations, see the FAQ on [citing Stata documentation](https://www.stata.com/support/faqs/resources/citing-software-documentation-faqs/).